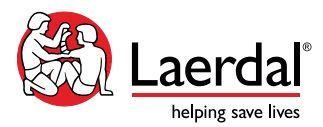

## **Teaching with Laerdal Learning Application (LLEAP)**

Upon full participation and completion of this course, participants will be able to:

- Understand LLEAP and the features of the Simulation Home.
- Navigate starting a simulation with LLEAP.
- Define and understand operating with Manual Mode and Automatic Mode.
- Utilize Laerdal's debriefing software to facilitate a guided reflection of a simulation activity.
- Understand the additional customizing applications within LLEAP.

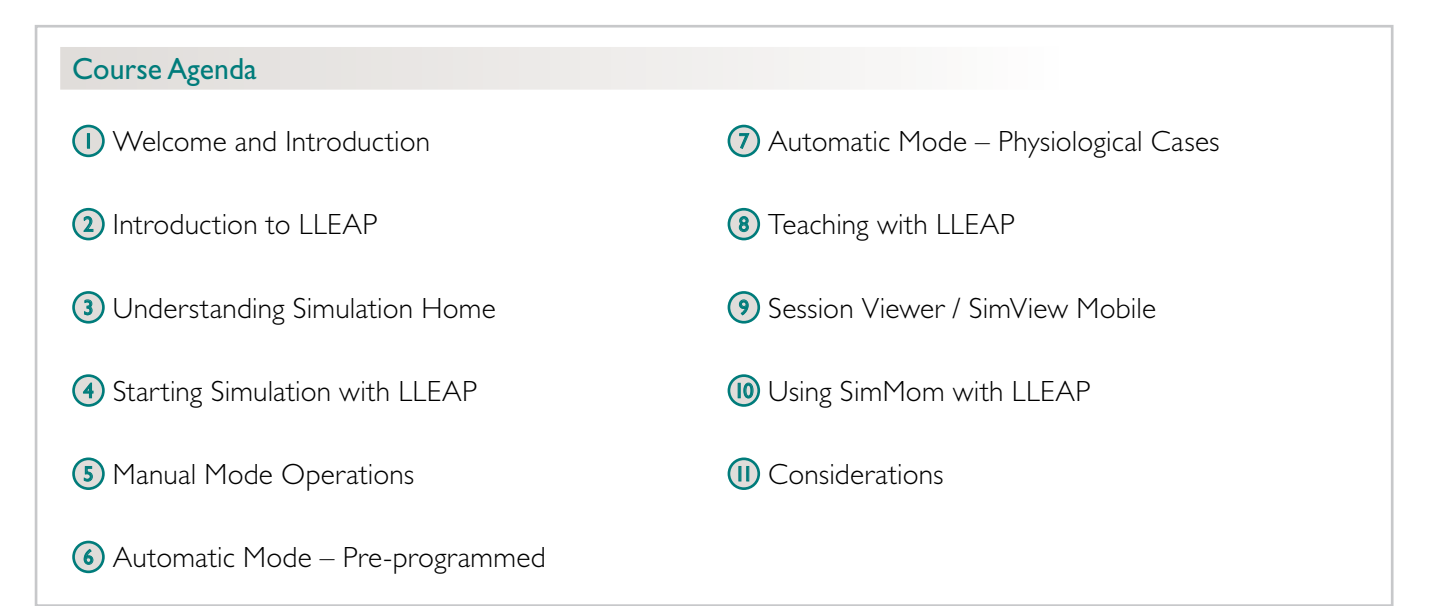

## Educational Representative Responsibility

Your Laerdal Educational Representative has multiple responsibilities during the Teaching with LLEAP Course:

- Help you understand Laerdal resources.
- Conduct an interactive agenda to optimize your understanding of LLEAP and facilitate the development of your proficiency in its operation.
- Facilitate discussions about how LLAEP can meet your specific program goals.

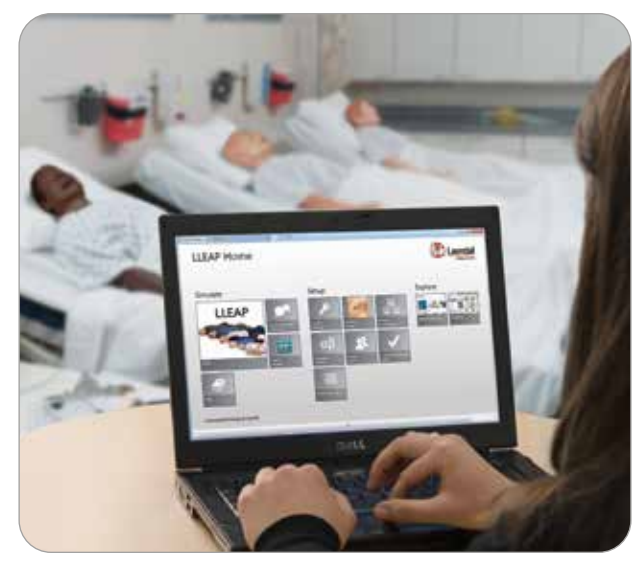